## CS 61C: Great Ideas in Computer Architecture *More RISC-V Instructions* and *How to Implement Functions*

Instructors: Krste Asanović and Randy H. Katz http://inst.eecs.Berkeley.edu/~cs61c/fa17

Fall 2017 - Lecture #6

#### **Outline**

9/14/17 2

- RISC-V ISA and C-to-RISC-V Review
- Program Execution Overview
- Function Call
- Function Call Example
- And in Conclusion ...

**Outline** 

- RISC-V ISA and C-to-RISC-V Review
- Program Execution Overview
- Function Call
- Function Call Example
- And in Conclusion ...

9/14/17 3

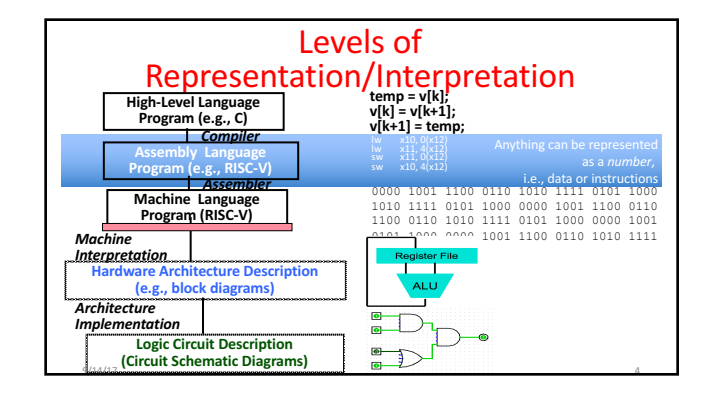

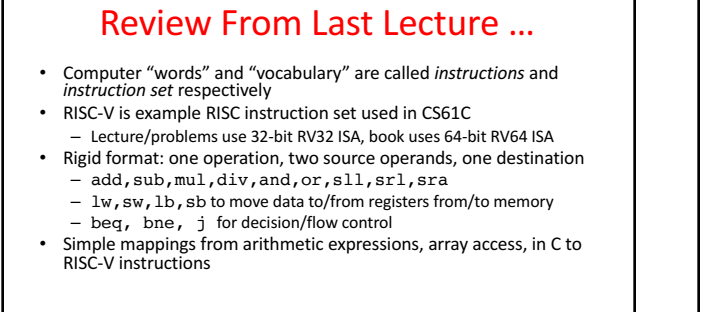

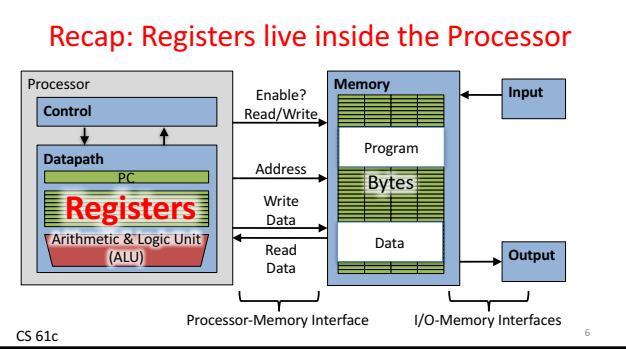

#### Example *if-else* Statement

• Assuming translations below, compile  $f \rightarrow x10$  g $\rightarrow x11$  h $\rightarrow x12$ <br> $i \rightarrow x13$   $i \rightarrow x14$  $i \rightarrow x13$   $j \rightarrow x14$ <br>if  $(i == j)$ f (i == j) bne x13, x14, Else<br>f = q + h; add x10, x11, x12 add  $x10, x11, x12$ else j Exit  $f = g - h$ ; Else: sub x10, x11, x12 Exit:

 $9/14/17$  7

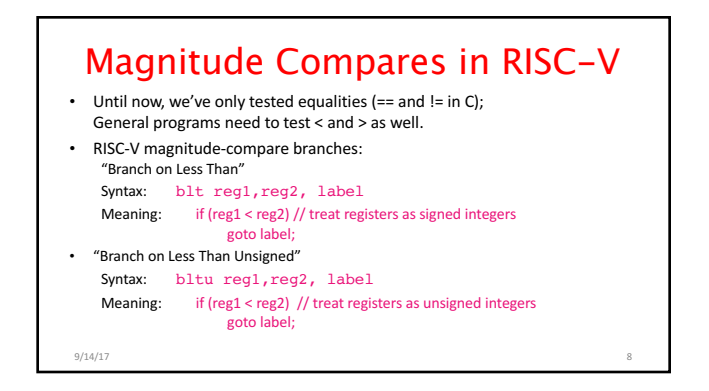

#### C Loop Mapped to RISC-V Assembly

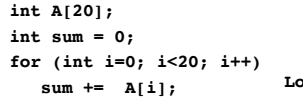

**addi x9, x8, 0 # x9=&A[0] addi x10, x0, 0 # sum=0 addi x11, x0, 0 # i=0**

**Loop: lw x12, 0(x9) # x12=A[i] add x10,x10,x12 # sum+= addi x9,x9,4 # &A[i++] addi x11,x11,1 # i++ addi x13,x0,20 # x13=20 blt x11,x13,Loop** 

## Peer Instruction

Which of the following is TRUE?

RED: **add** x10, x11, 4 (x12) is valid in RV32 GREEN: can byte address 8GB of memory with an RV32 word ORANGE: **imm** must be multiple of 4 for **lw x10,imm(x10)** to be valid

 $9/14/17$  10

YELLOW: None of the above

#### Peer Instruction

Which of the following is TRUE?

RED: **add**  $x10, x11, 4$  ( $x12$ ) is valid in RV32

GREEN: can byte address 8GB of memory with an RV32 word ORANGE: **imm** must be multiple of 4 for **lw x10,imm(x10)** to be valid

YELLOW: None of the above

 $9/14/17$  11

9

#### **Outline**

- RISC-V ISA and C-to-RISC-V Review
- Program Execution Overview
- Function Call
- Function Call Example
- And in Conclusion ...

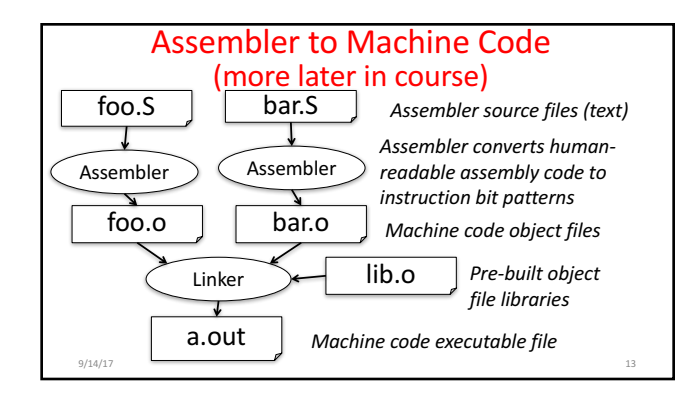

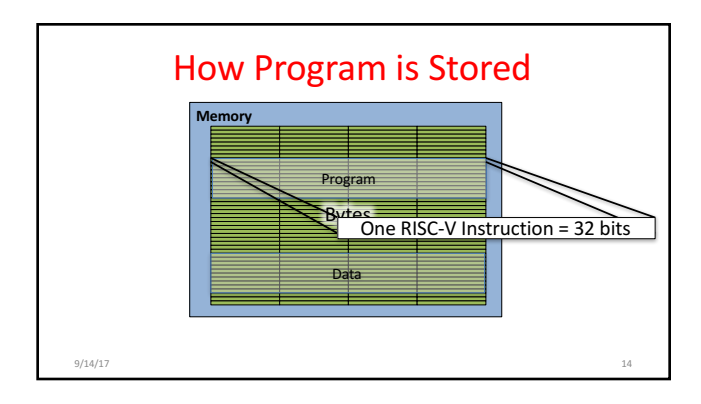

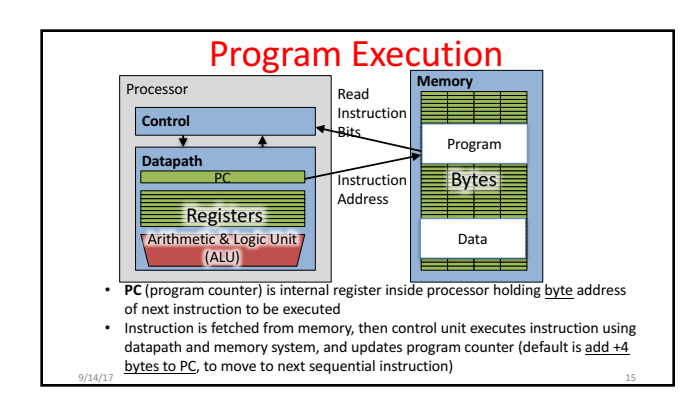

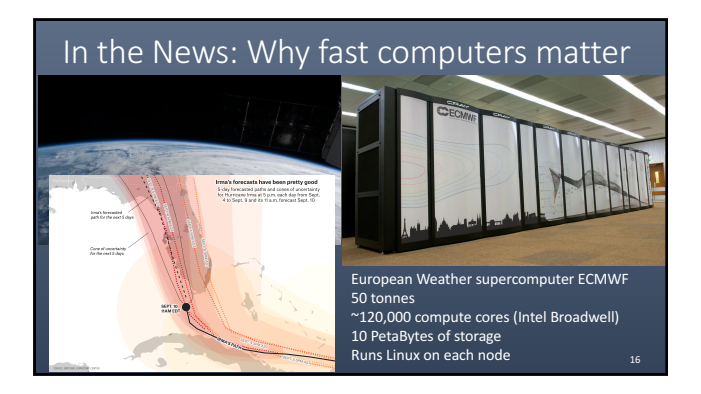

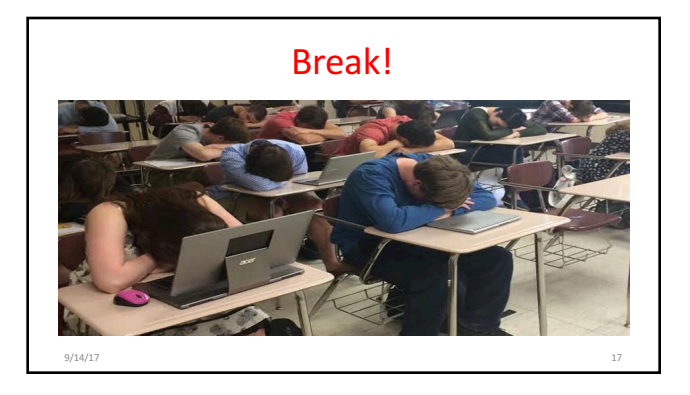

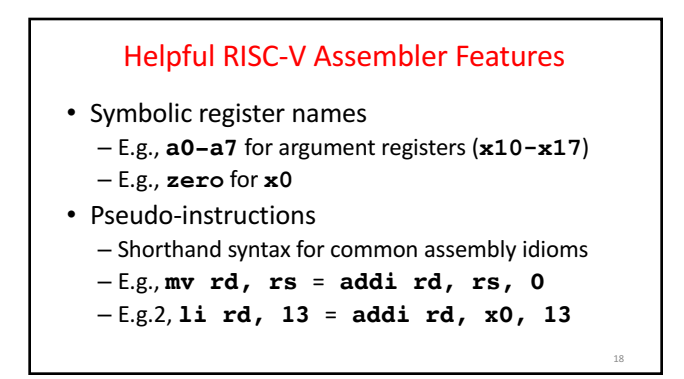

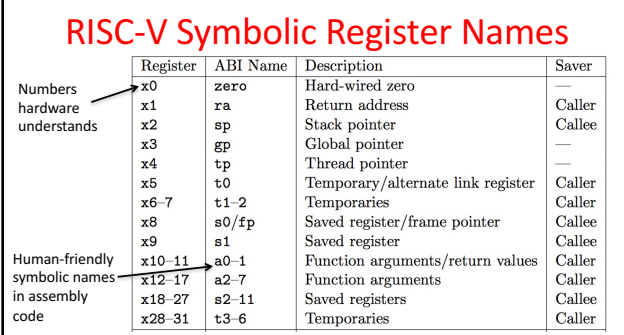

#### **Outline**

- RISC-V ISA and C-to-RISC-V Review
- Program Execution Overview
- Function Call
- Function Call Example
- And in Conclusion ...

9/14/17 20

#### Six Fundamental Steps in Calling a Function

- 1. Put parameters in a place where function can access them
- 2. Transfer control to function
- 3. Acquire (local) storage resources needed for function
- 4. Perform desired task of the function
- 5. Put result value in a place where calling code can access it and restore any registers you used
- 6. Return control to point of origin, since a function can be called from several points in a program

9/14/17 21

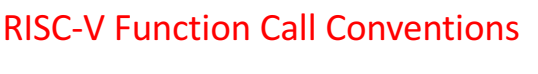

- Registers faster than memory, so use them
- **a0-a7** (x10-x17): eight *argument* registers to pass parameters and two return values (a0-a1)
- **ra**: one *return address* register to return to the point of origin (**x1**)

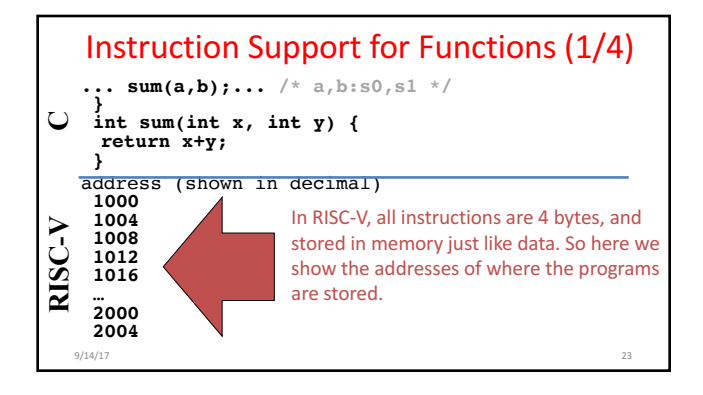

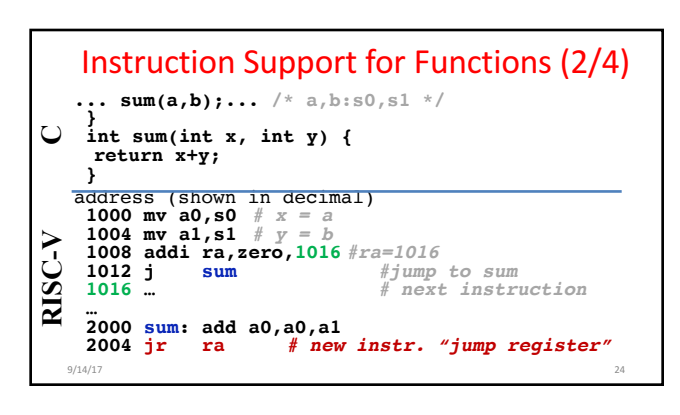

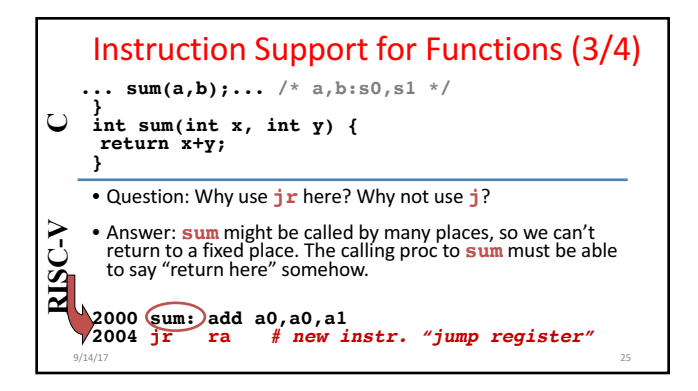

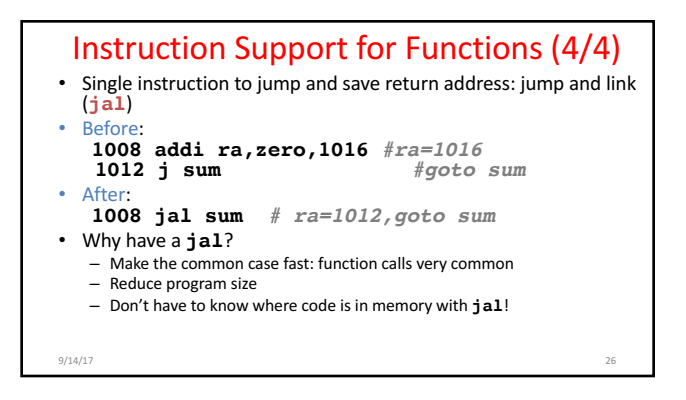

# **RISC-V Function Call Instructions**

- Invoke function: *jump and link* instruction (jal) (really should be **laj** *"link and jump"*)
	- "link" means form an *address* or *link* that points to
	- calling site to allow function to return to proper address - Jumps to address and simultaneously saves the address of the **following** instruction in register  $\mathbf{r}$ **a** 
		- **jal FunctionLabel**
- Return from function: *jump register* instruction ( $jr$ )
	- $-$  Unconditional jump to address specified in register:  $j\mathbf{r}$  **ra** – Assembler shorthand: **ret** = **jr ra**

9/14/17 27

## **Outline**

- RISC-V ISA and C-to-RISC-V Review
- Program Execution Overview
- Function Call
- Function Call Example
- And in Conclusion ...

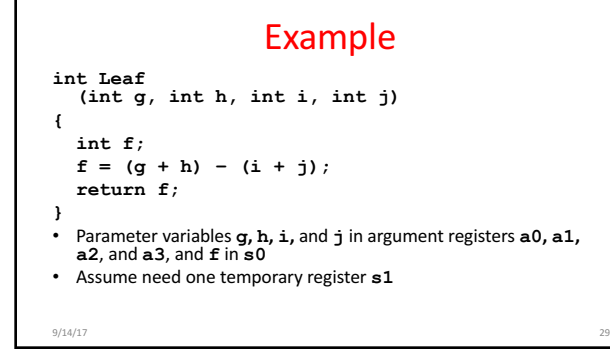

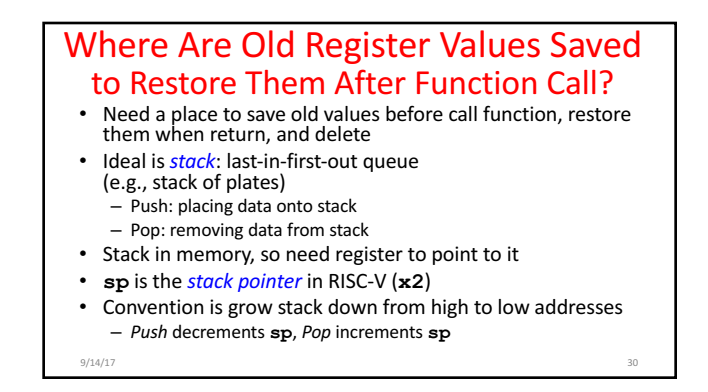

# RISC-V Code for Leaf()

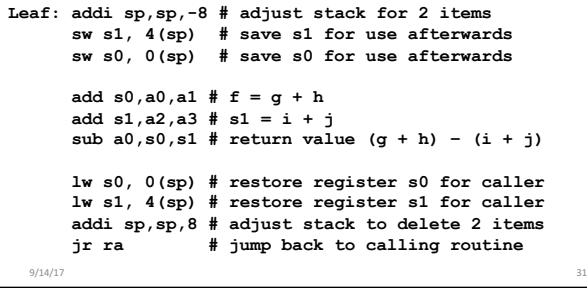

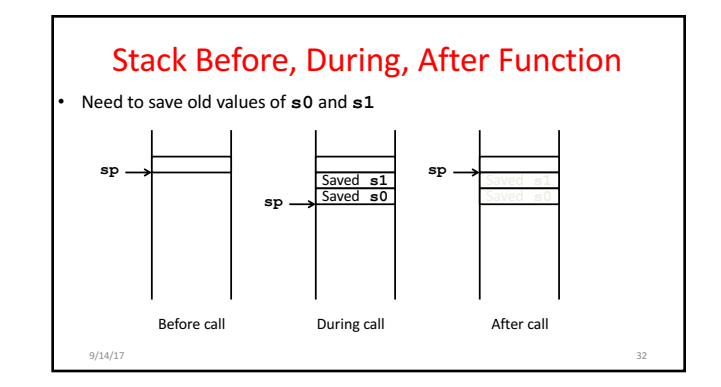

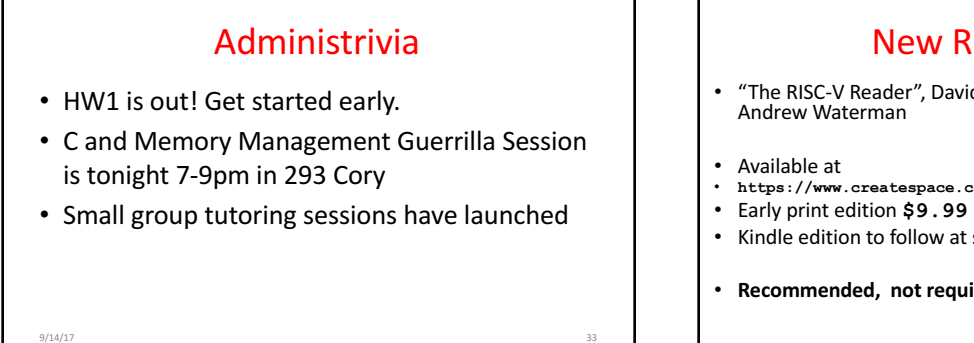

## New RISC-V book!

- "The RISC-V Reader", David Patterson, Andrew Waterman
- **https://www.createspace.com/7439283**
- 
- Kindle edition to follow at some point
- **Recommended, not required**

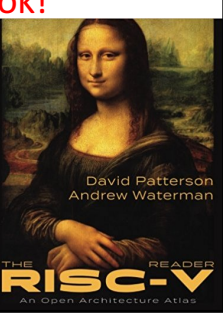

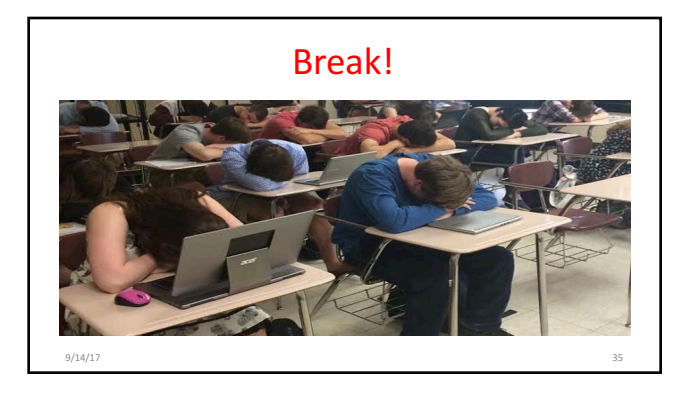

#### What If a Function Calls a Function? **Recursive Function Calls?**

- Would clobber values in **a0**-**a7** and **ra**
- What is the solution?

#### Nested Procedures (1/2)

**int sumSquare(int x, int y) { return mult(x,x)+ y;**

**}**

- Something called **sumSquare**, now sumSquare is calling **mult**
- So there's a value in ra that sumSquare wants to jump back to, but this will be overwritten by the call to mult

Need to save **sumSquare** return address before call to **mult** 9/14/17 37

## Nested Procedures (2/2)

- In general, may need to save some other info in addition to **ra**.
- When a C program is run, there are three important memory areas allocated:
	- Static: Variables declared once per program, cease to exist only after execution completes - e.g., C globals
	- Heap: Variables declared dynamically via **malloc**
	- Stack: Space to be used by procedure during execution; this is where we can save register values

 $9/14/17$  38

## **Optimized Function Convention**

To reduce expensive loads and stores from spilling and restoring registers, RISC-V function-calling convention divides registers into two categories:

- 1. Preserved across function call
	- Caller can rely on values being unchanged
	- $-$  **sp, gp, tp,** "saved registers" **s0**-**s11** (**s0** is also **fp**)
- 2. Not preserved across function call
	- Caller *cannot* rely on values being unchanged
	- Argument/return registers **a0-a7,ra**, "temporary registers" **t0-t6**

9/14/17 39

## Peer Instruction

- Which statement is FALSE?
- RED: RISC-V uses jal to invoke a function and **jr** to return from a function
- GREEN: **jal** saves PC+1 in **ra** ORANGE: The callee can use temporary registers (ti) without saving and restoring them
- **YELLOW:** The caller can rely on save registers  $(s_i)$ without fear of callee changing them

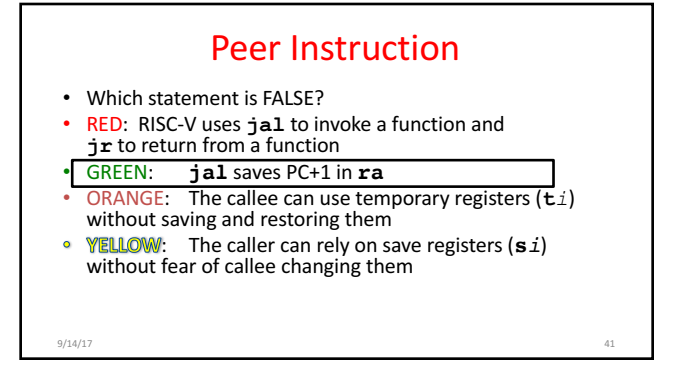

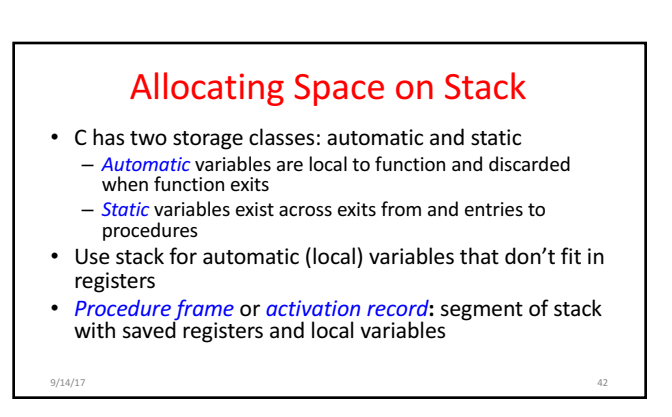

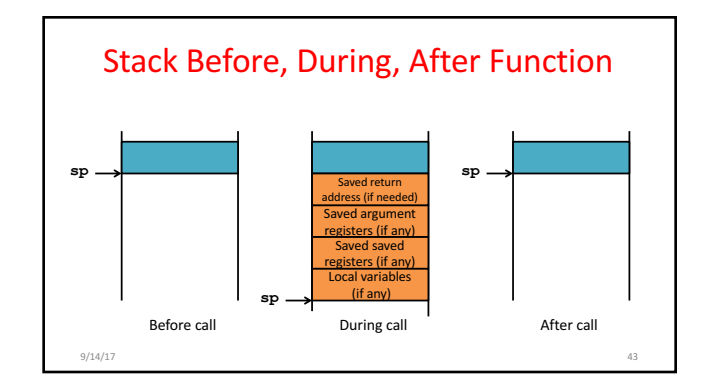

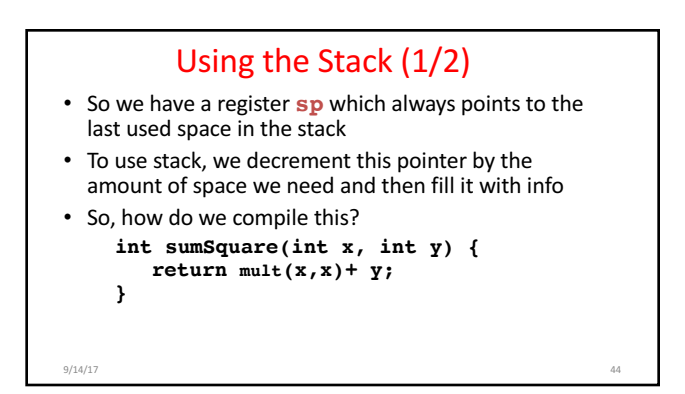

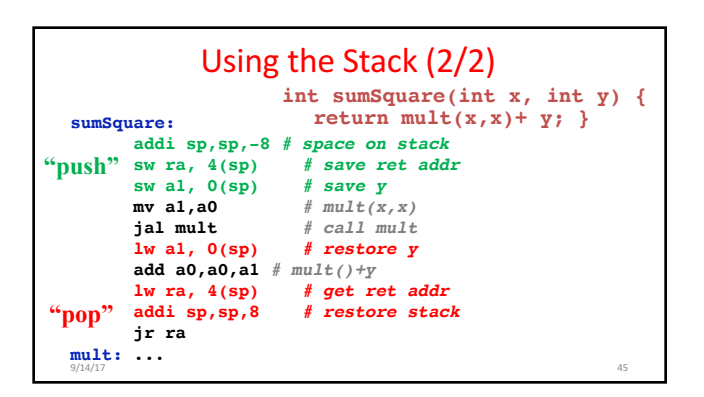

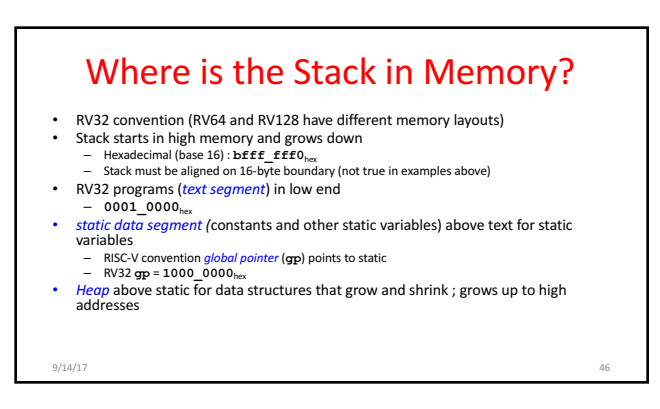

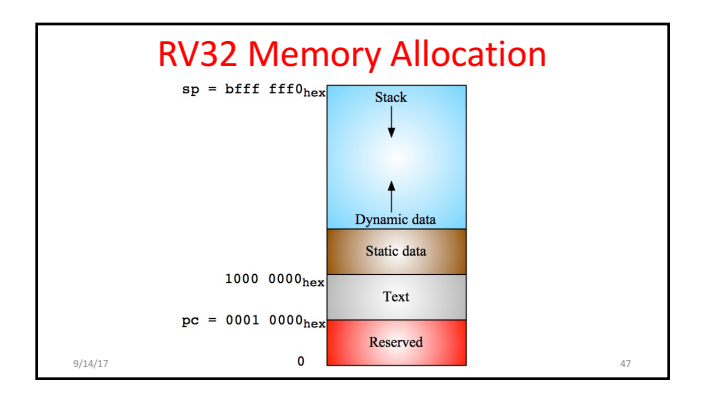

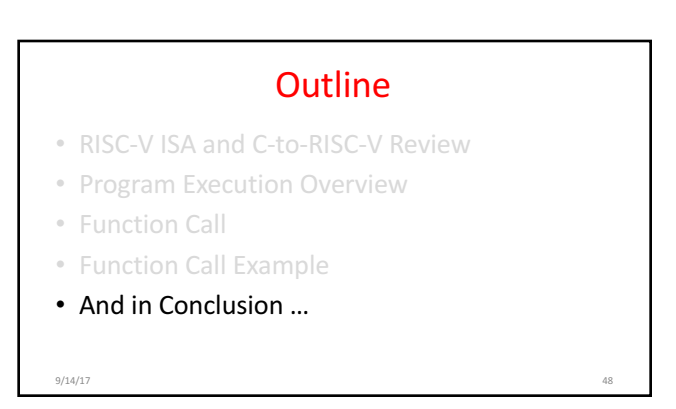

## And in Conclusion ...

- Functions called with **jal**, return with **jr** ra.<br>• The stack is your friend: Use it to save anything you need. Just leave it the way you<br>found it!
- Instructions we know so far...<br>
Arithmetic: add, addi, sub<br>
Memory: Iw, sw, 1b, 1bu, sb<br>
Decision: beg, bne, b1t, bge<br>
Unconditional Branches (Jumps): j, ja1, jr<br>
1. Registers we know so far<br>
 all of them!<br>
 all of them
	-
	-
	-